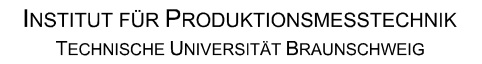

# iprom

## **Klausur**

## **Einführung in die Messtechnik**

## **1. August 2022**

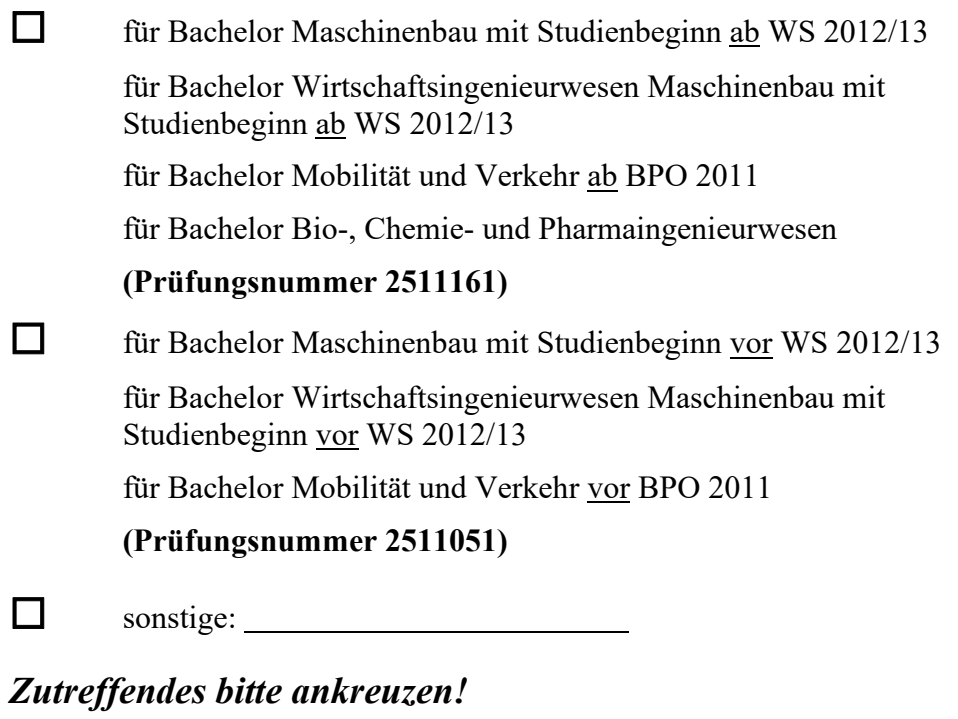

**Name:**  $\blacksquare$ 

**Matrikel-Nr.: \_\_\_\_\_\_\_\_\_\_\_\_\_\_\_\_\_\_\_\_\_\_\_\_\_\_\_\_\_\_\_\_\_\_\_\_**

**Prüfungsraum: \_\_\_\_\_\_\_\_\_\_\_\_\_\_\_\_\_\_\_\_\_\_\_\_\_\_\_\_\_\_\_\_\_\_\_** 

**\_\_\_\_\_\_\_\_\_\_\_\_\_\_\_\_\_\_\_\_\_\_\_\_\_\_\_\_\_\_\_\_\_\_\_\_** 

**Mit meiner Unterschrift versichere ich, dass ich mich geistig und körperlich in der Lage befinde, die Prüfung abzulegen (d. h. prüffähig bin).** 

## **Unterschrift Studierende/r**

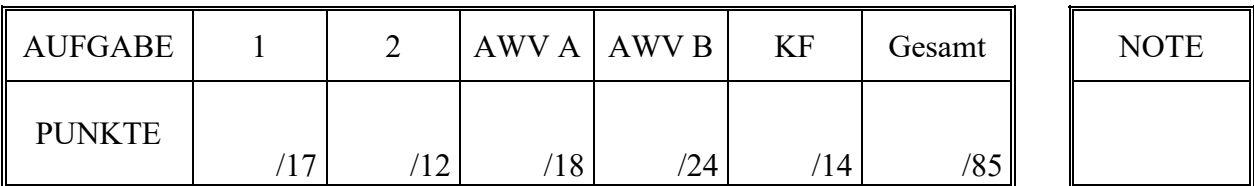

## **Hinweise zur Prüfung**

- 1. Bearbeitungsdauer: 150 Minuten
- 2. Als Hilfsmittel sind ausschließlich Taschenrechner ohne vorgefertigte Programme und ohne drahtlose Kommunikationsschnittstelle, einschließlich deren Bedienungsanleitung in gedruckter Form, zugelassen. Sonstige schriftliche Unterlagen sowie Bild-, Ton- und Videodokumente sind ausdrücklich nicht zugelassen. Die Verwendung elektronischer Geräte mit drahtloser Kommunikationsschnittstelle, gleich zu welchem Zweck, ist während der Klausur untersagt. Dieses Verbot gilt insbesondere auch für sogenannte Smartwatches. Nach allgemeinem Prüfungsrecht und aktueller APO stellt bereits das Mitführen eines nicht erlaubten Hilfsmittels im Prüfungsraum eine Täuschung dar. Verstöße dagegen bzw. andere Täuschungsversuche werden gemäß der Prüfungsordnung geahndet.
- 3. Auf das Deckblatt sind der Name, der Vorname, die Matrikelnummer und die Bezeichnung des Raumes, in welchem die Prüfung abgelegt wird sowie die Sitzplatznummer einzutragen. Ferner ist anzugeben, für welchen Studiengang (ggf. einschließlich geltender Prüfungsordnung) die Prüfung abgelegt wird. Auf allen anderen abgegebenen Blättern ist zumindest der Name zu vermerken. Das Deckblatt ist als oberes Blatt der Klausur abzugeben. Der Rest der Aufgabestellung muss nicht abgegeben werden, sofern er keine für die Lösung relevanten Eintragungen enthält.
- 4. Zur Teilnahme an der Prüfung ist auf dem Deckblatt die Prüfungsfähigkeit durch Unterschrift zu bestätigen.
- 5. Der Studierendenausweis ist zusammen mit einem Lichtbildausweis und dem ausgefüllten Deckblatt der Aufgabenstellung sichtbar auszulegen.
- 6. Alle zur Lösung der gestellten Aufgaben benötigten nichttrivialen Gleichungen und Konstanten sowie alle notwendigen Tabellen und Diagramme sind der folgenden Formelsammlung, der Aufgabenstellung selbst oder dem Anhang auf den Seiten 13 bis 17 zu entnehmen.

## **Formelsammlung:**

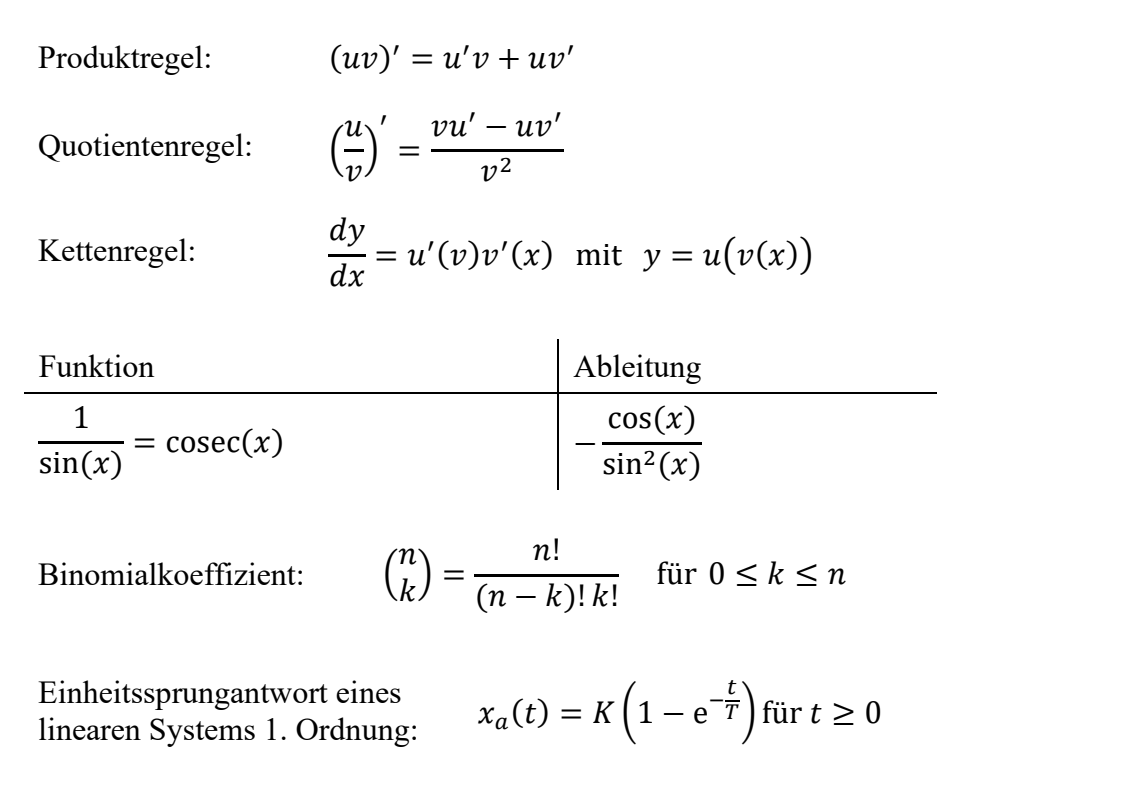

## **1. Aufgabe:**

Sie befinden sich im Gebirge auf einer Hochebene und beobachten einen Berggipfel in einiger Entfernung. Sie möchten ermitteln, wie groß die Entfernung  $L$  zwischen Ihrem derzeitigen Standort und dem Gipfel ist.

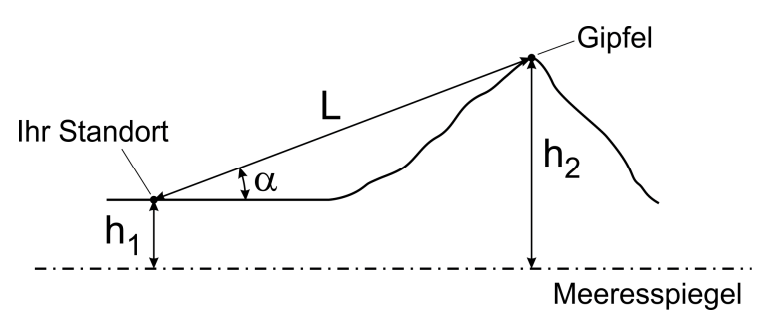

Hierzu peilen Sie mit Hilfe des *Abbildung 1.1: Triangulation an einem Berggipfel*

Neigungsmessers Ihres Mobiltelefons von Ihrem derzeitigen Standort aus den Gipfel des Berges an und ermitteln den Beobachtungswinkel α gegenüber der Horizontalen. Mit der Höhe  $h_1$  Ihres Standortes sowie der Höhe  $h_2$  des Berges, jeweils bezogen auf den Meeresspiegel, kann der Abstand L zwischen Ihrem Standort und dem Gipfel gemäß folgendem Zusammenhang ermittelt werden:

$$
L = \frac{h_2 - h_1}{\sin(\alpha)}
$$

Im Folgenden möchten Sie die Entfernung  $L$  auf der Grundlage von Messergebnissen für die Größen  $h_1$ ,  $h_2$  und  $\alpha$  einschließlich der wahrscheinlichen Abweichungsgrenzen ermitteln. Die Höhe  $h_1$  Ihres derzeitigen Standorts ermitteln Sie mittels des GPS-Moduls Ihres Mobiltelefons. Die hierzu verwendete App zeigt Ihnen einen Wert von  $h_1 = 837$  m  $\pm$  4 m bei P = 95% und sehr großem Stichprobenumfang an. Die Höhe des Berggipfels ermitteln Sie durch eine Internetrecherche und finden so einen Wert von  $h_2 = 3124$  m  $\pm 2$  m bei P = 99%. Zur Bestimmung des Beobachtungswinkels  $\alpha$  führen sie mittels Ihres Mobiltelefons insgesamt  $n =$ 10 Einzelmessungen durch. Die dabei ermittelten Einzelmesswerte sind in Tabelle 1.1 zusammengefasst.

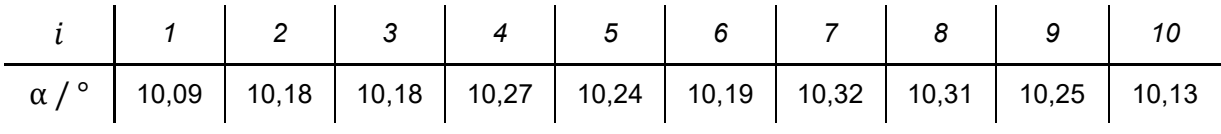

*Tabelle 1.1: Messwerte des Winkels* α

a) Berechnen Sie die gesuchte Entfernung  $L$  und geben Sie das vollständige Messergebnis mit einer Aussagewahrscheinlichkeit von P = 99% an!

*Hinweis 1: Für alle Messgrößen kann eine Normalverteilung vorausgesetzt werden.* 

*Hinweis 2: Ableitung von*  $\frac{1}{\sin(x)}$  *siehe Formelsammlung auf Seite 2.* 

## **2. Aufgabe:**

Aufgrund einiger auffälliger Alltagserfahrungen hegen Sie den Verdacht, über die Fähigkeit außersinnlicher Wahrnehmung zur verfügen. Diese Hypothese möchten Sie mittels eines Zufallsexperiments überprüfen. Hierzu befüllen Sie ein Gefäß mit insgesamt  $N = 60$  Kugeln, wovon  $M = 20$  Kugeln die Farbe Rot und  $(N - M) = 40$  Kugeln die Farbe Schwarz aufweisen. Ihr persönliches Ziel ist es, mit Hilfe ihrer vermuteten Fähigkeiten vorrangig rote Kugeln aus dem Gefäß zu entnehmen.

Ein einzelnes Zufallsexperiment besteht daraus, dass Sie aus dem Gefäß mit verbundenen Augen nacheinander  $n = 4$  Kugeln entnehmen, wobei sie die gezogenen Kugeln nicht in das Gefäß zurücklegen. Als Ergebnis jedes einzelnen Durchlaufs halten Sie fest, wie viele der gezogenen Kugeln die Farbe Rot aufweisen. Sie führen insgesamt 80 Durchläufe dieses Versuchs durch, entnehmen also 80mal jeweils  $n = 4$  Kugeln (nach Entnahme der 4 Kugel, also vor Beginn des nächsten Durchlaufs, werden alle 60 Kugel in das Gefäß zurückgelegt). Als Ergebnis der gesamten Versuchsreihe werten Sie nun aus, in wie vielen der 80 Durchläufen Sie jeweils 0, 1, 2, 3 oder 4 rote Kugeln gezogen haben. Die ermittelten Daten sind in Tabelle 2.1 zusammengefasst.

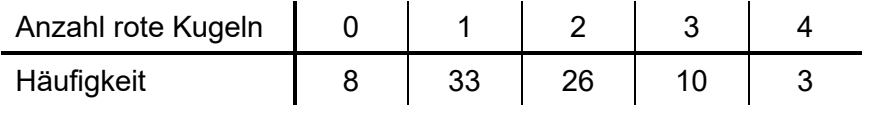

*Tabelle 2.1: Ermittelte Häufigkeiten für k rote Kugeln* 

Ihnen ist bekannt, dass das statistische Verhalten Ihres Versuchs – sofern der Proband nicht über besondere Fähigkeiten verfügt – durch eine Hypergeometrische Verteilung beschrieben wird, wobei die Wahrscheinlichkeit für das Ziehen einer roten Kugel nur von der Anzahl roter Kugeln, der Gesamtmenge der Kugeln und der Anzahl der Entnahmen abhängt. Die Wahrscheinlichkeit dafür, dass bei  $n$  Entnahmen  $k$  rote Kugeln gezogen werden beträgt demnach:

$$
P(X = k) = \frac{\binom{M}{k}\binom{N-M}{n-k}}{\binom{N}{n}}
$$

Hierin steht für die Anzahl der gezogenen roten Kugeln, also die möglichen Ergebnisklassen  $0$  bis 4;  $n$  steht für die Anzahl der pro Durchlauf insgesamt entnommenen Kugeln;  $N$  steht für die Gesamtanzahl der Kugeln im Gefäß und M steht für die Anzahl der roten Kugeln im Gefäß.

a) Untersuchen Sie mittels eines Chi-Quadrat-Tests, ob das bei Ihrem Versuch festgestellte Ergebnis auf einem Signifikanzniveau von  $\alpha = 0.05$  als zufällig angesehen werden kann, ob also die beobachtete Verteilung einer den Randbedingungen des Versuchs entsprechenden Hypergeometrischen Verteilung genügt!

*Hinweis: Berechnung des Binomialkoeffizienten – gesprochen "n über k" – siehe Formelsammlung auf Seite 2.* 

## **Erläuterungen zu Aufgaben nach dem Antwort-Wahl-Verfahren:**

Bei jeder Fragestellung wird im Anschluss an die Antwortalternativen angegeben, um welchen Fragetyp es sich handelt. Die möglichen Fragetypen sind nachfolgend näher erläutert.

- *Fragetyp Einfachwahl*: Bei Fragen dieses Typs ist genau eine der angebotenen Antwortalternativen korrekt. Bei Fragen dieses Typs wird nur dann eine von null Punkten verschiedene Bewertung vergeben, wenn genau die eine korrekte Antwort markiert wurde.
- *Fragetyp Mehrfachwahl*: Bei Fragen dieses Typs ist mindestens eine der angebotenen Antwortalternativen korrekt. Entsprechend können auch mehrere oder alle Antwortalternativen korrekt sein. Bei Fragen dieses Typs werden auch dann anteilig Punkte vergeben, wenn einzelne Antworten unzutreffend sind (korrekte Antwort fälschlich nicht markiert oder unkorrekte Antwort fälschlich markiert). Hierbei gilt jedoch, dass eine Frage, bei welcher keine der Antworten markiert wurde als nicht bearbeitet gilt und mit null Punkten bewertet wird.

Für alle Fragetypen gilt, dass eine Frage nicht mit weniger als null Punkten bewertet werden kann. Es werden also keine negativen Punkte vergeben.

## **Antwort-Wahl-Verfahren, Teil A:**

- **3.** Unter Verwendung eines Laserabstandssensors nach dem Lichtlaufzeitprinzip führen Sie eine Messreihe zur Bestimmung der Deckenhöhe in Ihrer Wohnung durch. Hierzu führen Sie nacheinander  $n = 15$  Einzelmessungen der Deckenhöhe  $h$  durch. Aus Ihrer Messreihe ergibt sich ein Mittelwert der Deckenhöhe von  $\bar{h} = 3247$  mm und eine Streuung von S<sub>h</sub> = 3 mm. Die Standardabweichung σ sei unbekannt.
	- **3.1.** Das Konfidenzintervall des Erwartungswertes der Deckenhöhe *h* für eine Aussagewahrscheinlichkeit von  $P = 99\%$  beträgt für diesen Fall rund:

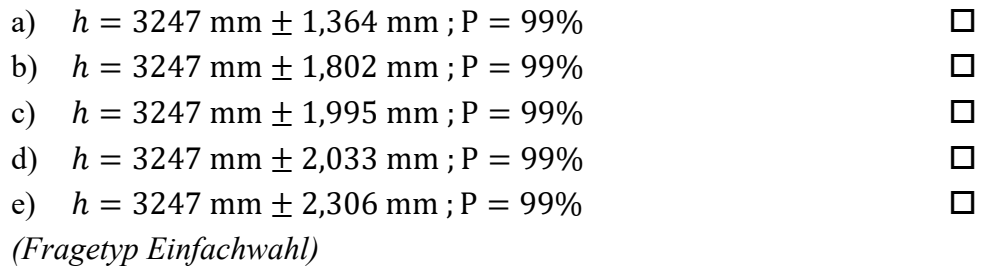

**3.2.** Angenommen, es sei bekannt, dass die Standardabweichung des Messprozesses  $\sigma_h$  = 4 mm betrage. Wie groß ist dann der minimal erforderliche Messreihenumfang  $n$ , um bei einer Aussagewahrscheinlichkeit von  $P = 98\%$  das Konfidenzintervall des Erwartungswertes der Deckenhöhe  $h$  auf maximal  $\pm$  2 mm abschätzen zu können?

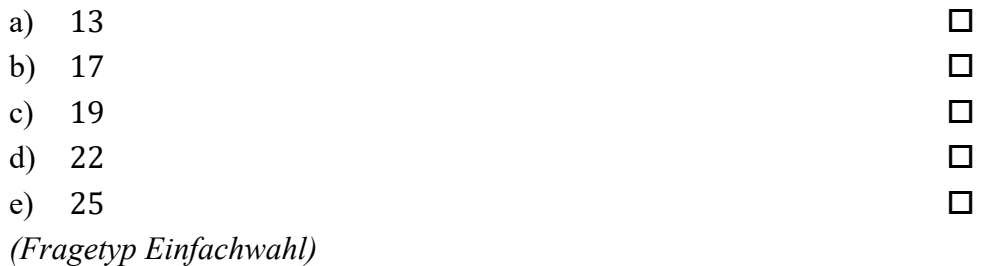

*Fortsetzung Aufgabe 3 auf der nächsten Seite* 

**3.3.** Gehen Sie davon aus, dass Mittelwert und Streuung obiger Stichprobe mit dem Erwartungswert und der Standardabweichung der Grundgesamtheit übereinstimmen. Bei etwa wie viel Prozent aller Einzelmessungen wird dann eine Deckenhöhe ermittelt, die <u>außerhalb</u> des Intervalls von 3240 mm  $\leq h \leq 3250$  mm liegt?

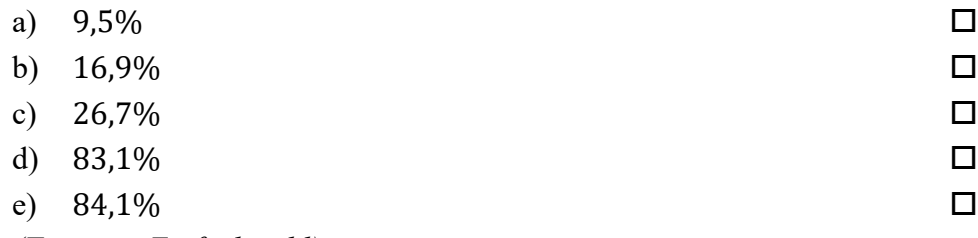

- *(Fragetyp Einfachwahl)*
- **3.4.** Angenommen, der Erwartungswert der Messung der Deckenhöhe  $h$  betrage  $\mu_h$  = 3245 mm. Welchen (mathematisch gerundeten) Wert dürfte die Standardabweichung  $\sigma_h$  dann maximal annehmen, damit in 90% aller Einzelmessungen eine Deckenhöhe von 3244 mm  $\leq h \leq 3246$  mm ermittelt wird?

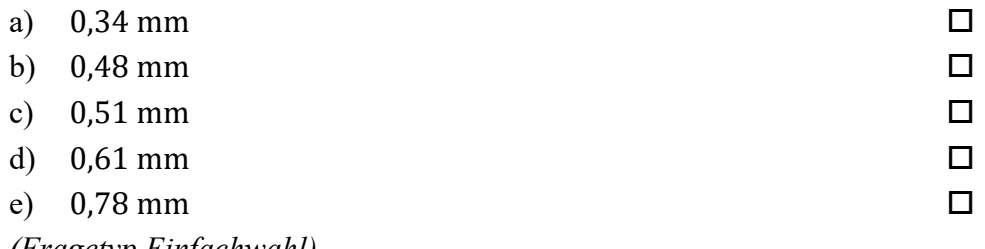

- *(Fragetyp Einfachwahl)*
- **4.** Als Hersteller von Billardkugeln möchten Sie den korrekten Betrieb Ihrer Fertigungsanlage sicherstellen und entnehmen zu diesem Zweck regelmäßig eine Stichprobe aus der laufenden Produktion. Anhand der entnommenen Stichprobe wird der Erwartungswert des Durchmessers  $D_{ist}$  der gefertigten Kugeln abgeschätzt. Ausgehend hiervon soll die Frage geklärt werden, ob der so abgeschätzte Erwartungswert sich signifikant von dem Nennwert des Kugeldurchmessers  $D_{nenn} = 57.2$  mm unterscheidet, welcher in der Spezifikation festgelegt ist.
	- **4.1.** Welcher statistische Test ist geeignet, die Frage zu beantworten?

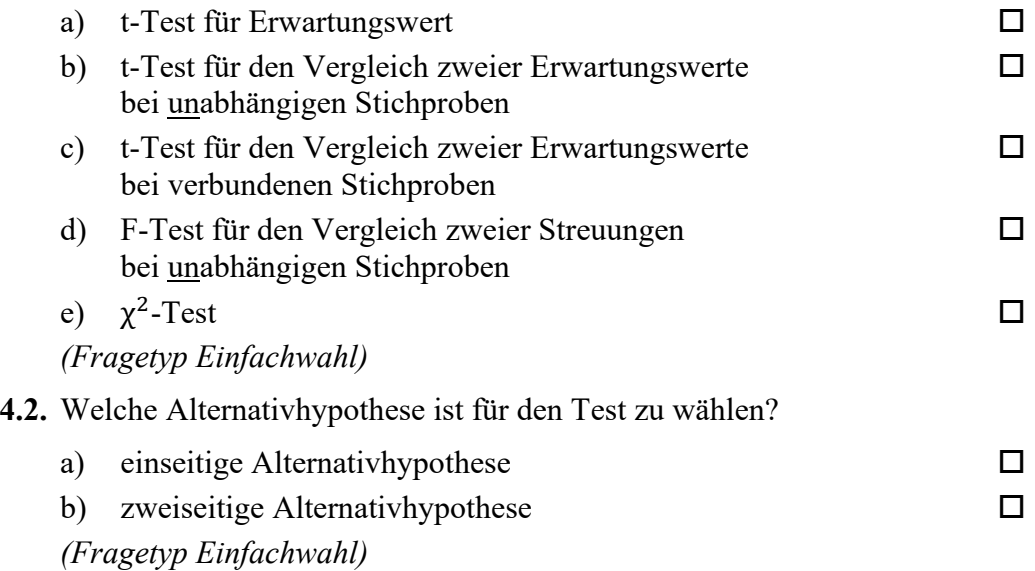

**5.** Anhand einer Stichprobe des Durchmessers von Billardkugeln möchten Sie einen t-Test für den Vergleich zweier Erwartungswerte bei unabhängigen Stichproben durchführen. Aus den erhobenen Stichproben jeweils vom Umfang  $n = 12$  haben Sie Mittelwerte und Streuungen der Durchmesser  $D_x$  und  $D_y$  ermittelt zu  $\overline{D_x} = 57,18$  mm und  $S_{D_x} =$ 0,012 mm sowie  $\overline{D_y} = 57,21$  mm und  $S_{D_y} = 0,014$  mm. Der gemäß Spezifikation geforderte Erwartungswert des Durchmessers beträgt  $D_{nenn} = 57.2$  mm.

**5.1.** Die Testgröße t<sub>0</sub> beträgt in diesem Fall gerundet:

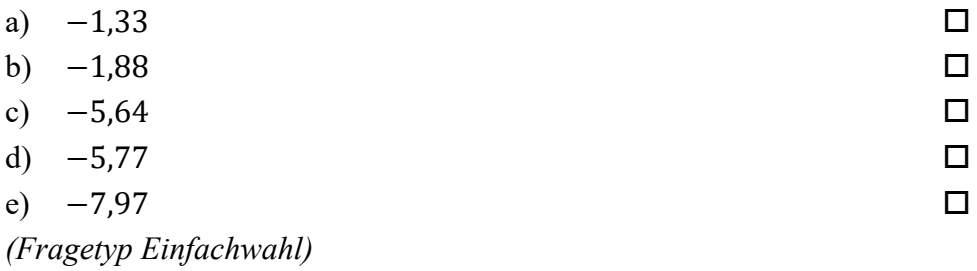

**5.2.** Der für die Bestimmung des kritischen Wertes benötigte Freiheitsgrad s beträgt bei diesem Test:

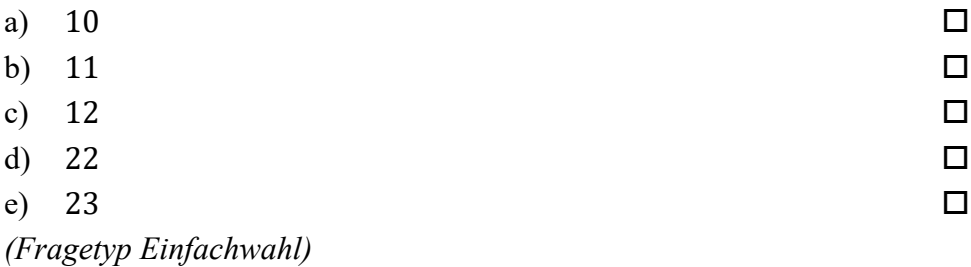

**6.** Sie möchten mittels eines t-Tests für verbundene Stichproben die Eigenschaften zweier Nahrungsergänzungsmittel zur Gewichtsreduktion  $X$  und  $Y$  überprüfen. Der Stichprobenumfang beträgt jeweils  $n = 20$ . Ihre Nullhypothese lautet, dass zwischen beiden Nahrungsergänzungsmitteln kein Unterschied besteht ( $\mu_d = 0$ ). Ihre Alternativhypothese lautet, dass das Nahrungsergänzungsmittel Y zu einer größeren Gewichtsreduktion führt, als das Nahrungsergänzungsmittel  $X$  ( $\mu_d$  < 0). Sie wählen ein Signifikanzniveau von  $\alpha$  = 0,05. Die von Ihnen berechnete Testgröße beträgt t<sub>0</sub> = −1,94.

**6.1.** Geben Sie an, ob die Nullhypothese abgelehnt oder nicht abgelehnt werden muss!

a) Nullhypothese wird nicht abgelehnt

b) Nullhypothese wird abgelehnt

*(Fragetyp Einfachwahl)* 

*Ende von Antwort-Wahl-Verfahren, Teil A* 

### **Antwort-Wahl-Verfahren, Teil B:**

**7.** Geben Sie an, bei welchen der folgenden Zustandsgrößen es sich um intensive Zustandsgrößen handelt!

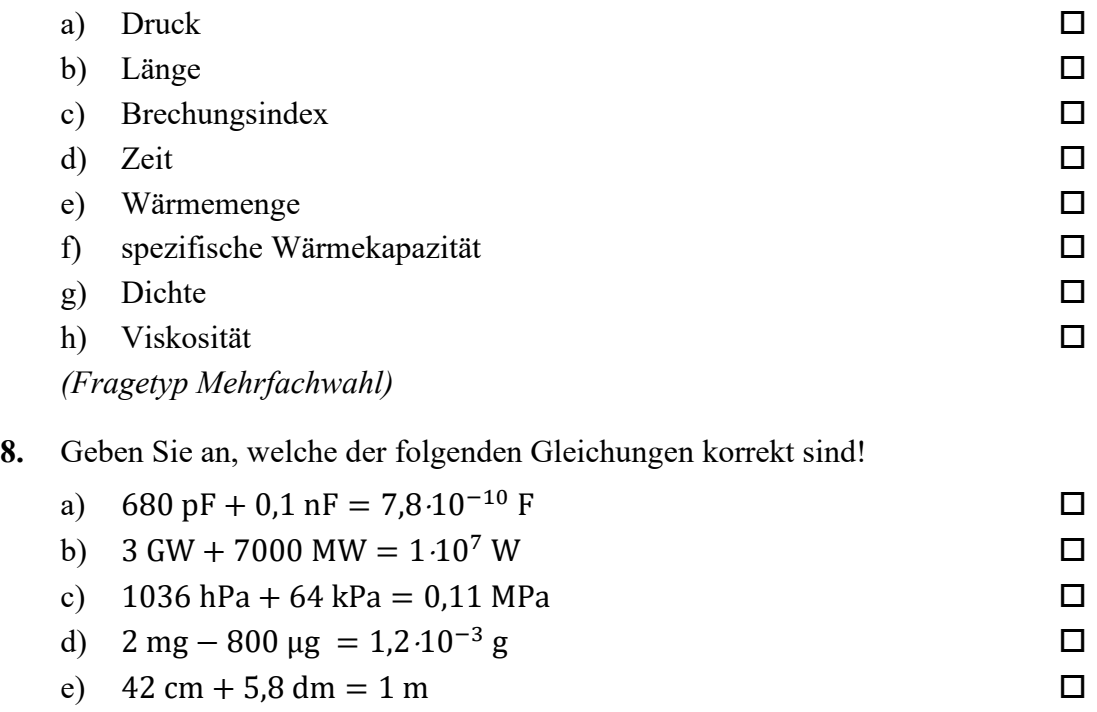

*(Fragetyp Mehrfachwahl)* 

**9.** In nachfolgender Abbildung sind die Amplitudengänge dreier – mit A, B und C bezeichneter – linearer Systeme 2. Ordnung in normierten Koordinaten dargestellt, welche sich hinsichtlich Ihrer Dämpfung O unterscheiden. Geben Sie an, welche Kombination von Dämpfungen  $D_A$ ,  $D_B$  und  $D_C$  das Verhalten der dargestellten Systeme A, B und C qualitativ am besten beschreibt!

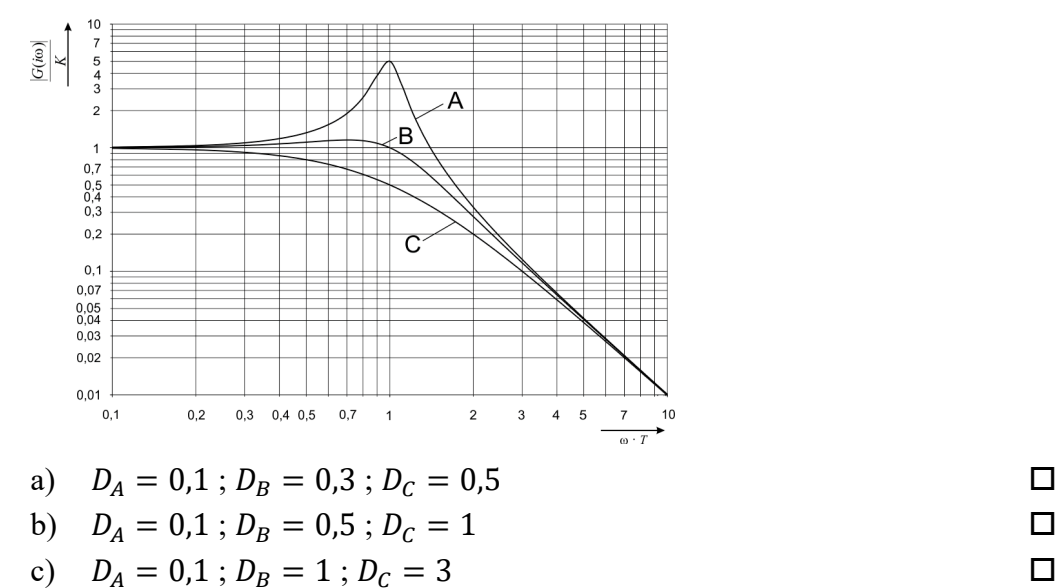

d)  $D_A = 1$ ;  $D_B = 2$ ;  $D_C = 3$ 

*(Fragetyp Einfachwahl)*

**10.** Ein lineares System 1. Ordnung mit der Zeitkonstanten  $T = 1$  s und dem Übertragungsfaktor  $K = 2$  werde aus dem Beharrungszustand heraus zum Zeitpunkt  $t = 0$  mit einer sprungförmigen Änderung der Eingangsspannung von −20 V auf +20 V beaufschlagt. Geben Sie an, nach welcher Zeitdauer  $t$  am Ausgang des Systems eine Spannung von etwa 20 V anliegt! *Hinweis: Formelsammlung auf Seite 2 beachten!*

| a) $0,56 s$ | □ |
|-------------|---|
| b) $0,75 s$ | □ |
| c) $1,39 s$ | □ |
| d) $2,0 s$  | □ |
| e) $2,77 s$ | □ |
|             |   |

*<sup>(</sup>Fragetyp Einfachwahl)* 

**11.** Geben Sie an, wie viel Prozent der Elemente einer Verteilung unterhalb des dritten Dezils liegen!

| a) $3\%$                                                          | П |
|-------------------------------------------------------------------|---|
| b) $20%$                                                          | п |
| c) $30\%$                                                         | п |
| d) $75%$                                                          | п |
| e) $80\%$                                                         | п |
| $\sqrt{1}$ $\sqrt{1}$ $\sqrt{1}$ $\sqrt{1}$ $\sqrt{1}$ $\sqrt{1}$ |   |

*<sup>(</sup>Fragetyp Einfachwahl)* 

**12.** Bei unabhängig voneinander durchgeführten Messungen der Temperatur eines kleinen Objekts mittels unterschiedlicher Pt100 Widerstandsthermometer stellen sie fest, dass Sie abhängig von der Masse des Messwiderstands unterschiedliche Objekttemperaturen registrieren. Geben Sie an, welcher Effekt hierfür aller Wahrscheinlichkeit nach verantwortlich ist!

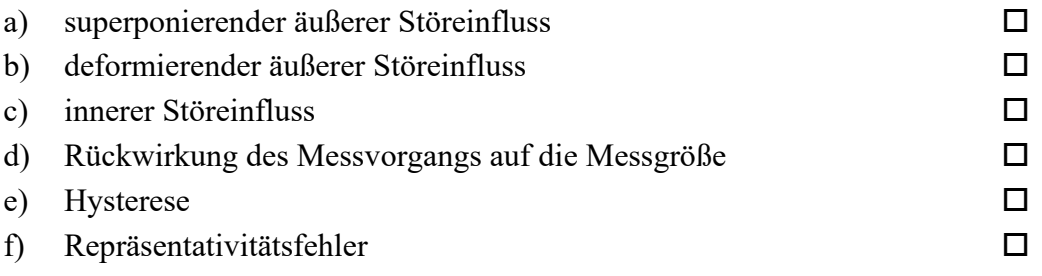

*(Fragetyp Einfachwahl)* 

**13.** Ein analoges Spannungssignal im Bereich von 0 V bis 800 V soll so digitalisiert werden, dass der maximale Quantisierungsfehler 10 mV beträgt. Geben Sie an, mit wie viel Bit der A/D-Umsetzer mindestens arbeiten muss!

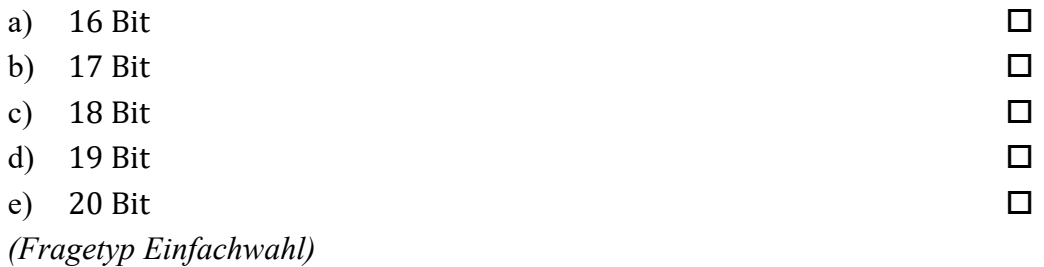

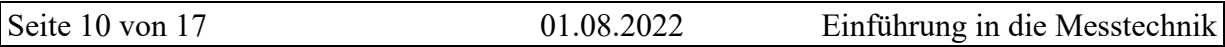

- **14.** Sie untersuchen anhand empirischer Daten die Anzahl der von Fahrschüler\*innen in Deutschland benötigten praktischen Fahrstunden bis zur Erlangung der Fahrerlaubnisklasse B. Eine Auswertung der Rohdaten liefert folgende Lage- und Streuungsparameter: Der Median der Stundenanzahl beträgt 22,8; der Modalwert der Stundenanzahl beträgt 24; der arithmetische Mittelwert der Stundenanzahl beträgt 25,4; der Quartilsabstand der Stundenanzahl beträgt 9,3; das erste Quartil der Stundenanzahl liegt bei 18,3. Geben Sie an, welche der nachfolgenden Aussagen zutreffend aus diesen Daten abgeleitet werden können!
	- a) Ein Viertel der Fahrschüler\*innen benötigt 27,6 Stunden oder mehr.
	- b) Die Hälfte der Fahrschüler\*innen benötigt 22,8 Stunden oder mehr.
	- c) Mehr als die Hälfte der Fahrschüler\*innen benötigt 24 Stunden.
	- d) Ein Viertel der Fahrschüler\*innen benötigt 18,3 Stunden oder weniger. □
	- e) Die Hälfte der Fahrschüler\*innen benötigt zwischen 9,3 und 27,6 Stunden.

*(Fragetyp Mehrfachwahl)* 

**15.** Geben Sie an, welche der folgenden Aussagen über spezielle Verteilungsfunktionen zutreffend sind!

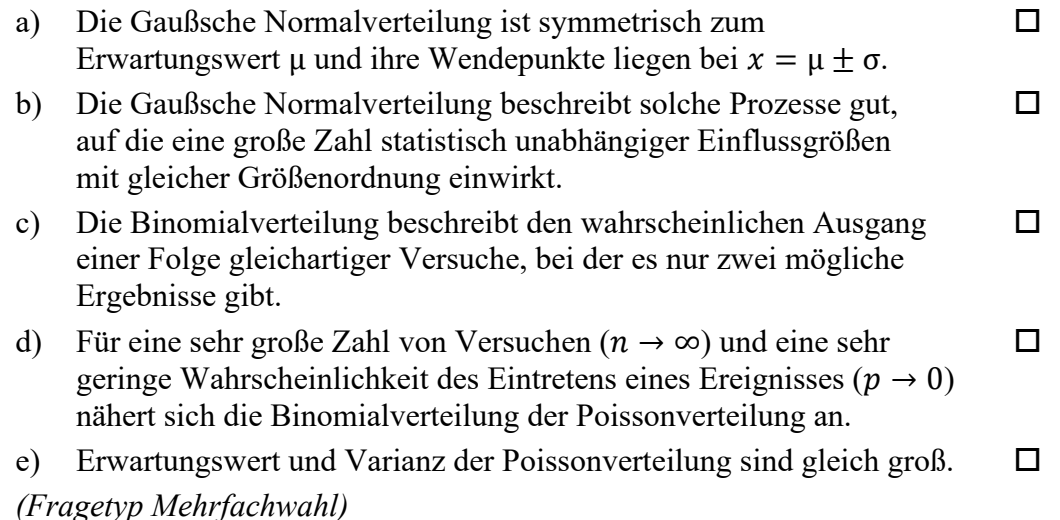

**16.** Geben Sie an, welche der folgenden Aussagen hinsichtlich Handmessmitteln zutreffend sind!

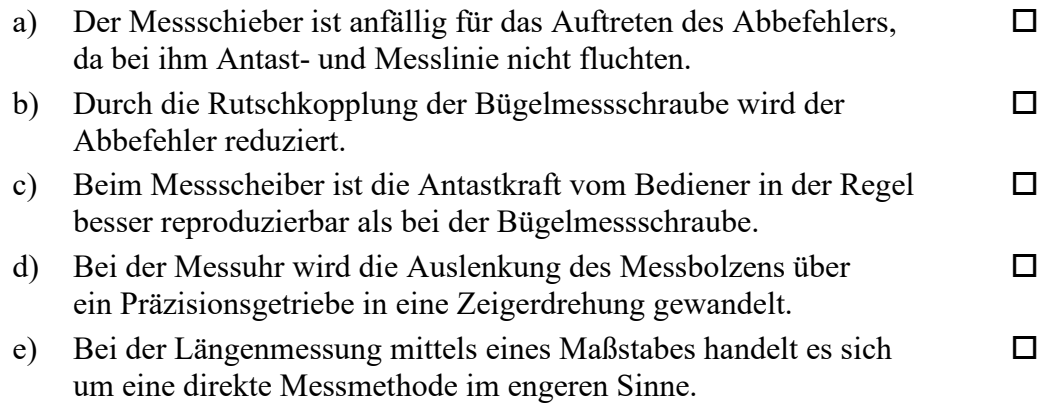

*(Fragetyp Mehrfachwahl)* 

**17.** Geben Sie an, welche der folgenden Aussagen über die nachfolgend abgebildete Schaltung zutreffend sind!

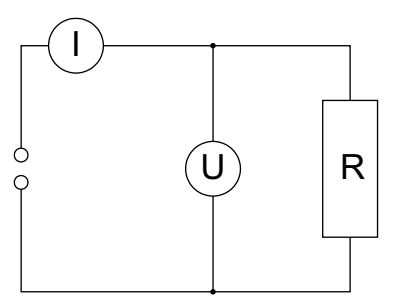

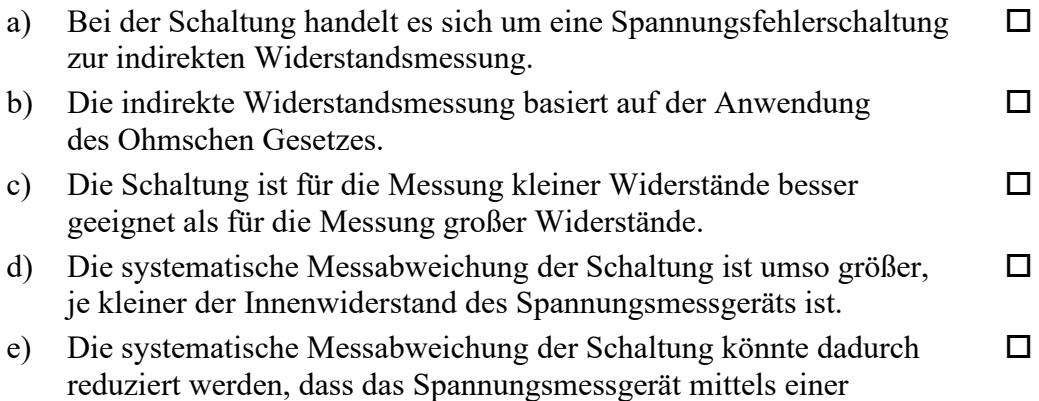

*(Fragetyp Mehrfachwahl)* 

Vierleiterschaltung angeschlossen wird.

**18.** Geben Sie an, welche der folgenden Aussagen über Massenmessgeräte zutreffend sind!

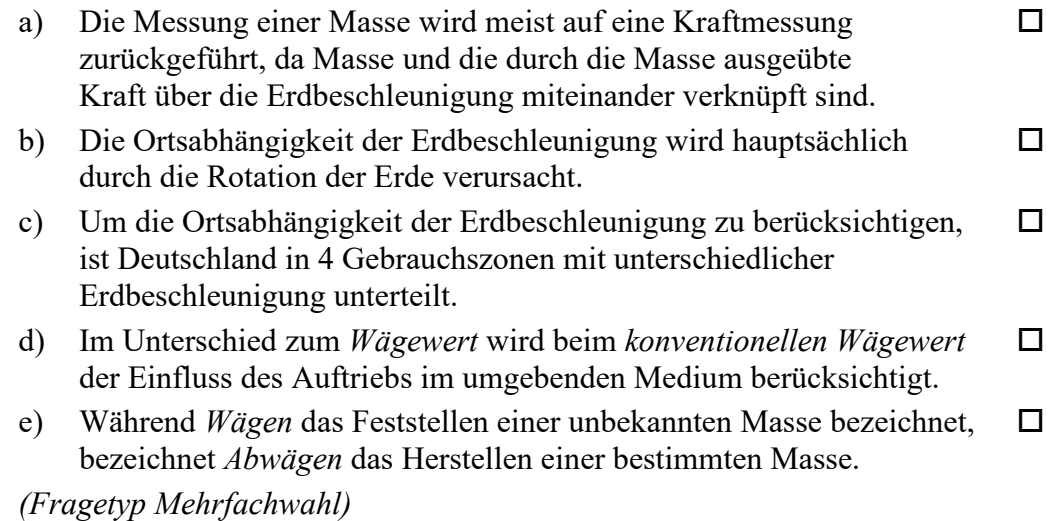

*Ende von Antwort-Wahl-Verfahren, Teil B* 

## **Kurzfragen:**

- **19.** Nennen Sie alle Grundgrößen des SI-Systems sowie ihre Einheiten und Einheitenzeichen!
- **20.** Erläutern Sie, was unter der Hysterese eines Messgerätes zu verstehen ist!
- **21.** Bei der Messung ohmscher Widerstände kann der Einfluss des Widerstandes der Zuleitungen durch Verwendung einer Vierleiterschaltung reduziert werden, bei welcher ein Spannungsmessgerät mittels zusätzlicher Messleitungen direkt am Widerstand angeschlossen wird. Erläutern Sie, weshalb hierdurch selbst dann der Einfluss des Widerstandes der Zuleitungen reduziert werden kann, wenn die zusätzlichen Messleitungen denselben Widerstand aufweisen, wie die eigentlichen Zuleitungen des Widerstandes!
- **22.** Skizzieren Sie anhand eines Sinussignals exemplarisch, wie es durch Verletzung des Abtasttheorems nach Shannon zu einer fehlerhaften Rekonstruktion des Ursprungssignals kommen kann!
- **23.** Skizzieren Sie eine Wheatstone-Brückenschaltung in Vollbrückenbeschaltung einschließlich Spannungsversorgung und Abgriff der Messspannung!
- **24.** Skizzieren Sie den Aufbau eines Thermoelements und erläutern Sie dessen Wirkungsweise!

*Ende der Kurzfragen* 

#### *Elementare statistische Maßzahlen*

Arithmetisches Mittel:  $\bar{x} = \frac{\sum_{i=1}^{n} x_i}{n}$ 

$$
x - n
$$
  
Empirische Varianz: 
$$
S^2 = \frac{\sum_{i=1}^{n} (x_i - \bar{x})^2}{n - 1}
$$

Streuung:  $S = +\sqrt{S^2}$ 

#### *Konfidenzintervall*

Die Messgröße  $X$  sei normalverteilt,  $\sigma$  sei bekannt:

$$
\left[\bar{x} - \frac{k \cdot \sigma}{\sqrt{n}}, \bar{x} + \frac{k \cdot \sigma}{\sqrt{n}}\right]
$$

Die Messgröße  $X$  sei normalverteilt,  $\sigma$  sei unbekannt.

$$
\left[\bar{x} - \frac{S}{\sqrt{n}}t_{n-1,1-\frac{\alpha}{2}}, \bar{x} + \frac{S}{\sqrt{n}}t_{n-1,1-\frac{\alpha}{2}}\right]
$$

#### *Lineare Regression*

Wenn durch eine Anzahl von Wertepaaren  $(x_i, y_i)$  nach der Methode der kleinsten quadratischen Abweichung eine Gerade gelegt wird, geht diese stets durch den Schwerpunkt  $(\bar x, \bar y)$  der Punkte:

$$
(y-\bar{y})=b(x-\bar{x})
$$

(geschätzter) Regressionskoeffizient  $b$  (Steigung der Geraden)

$$
b = \frac{\sum_{i=1}^{n} (x_i - \bar{x}) (y_i - \bar{y})}{\sum_{i=1}^{n} (x_i - \bar{x})^2}
$$

$$
= \frac{\sum_{i=1}^{n} x_i y_i - n \bar{x} \bar{y}}{\sum_{i=1}^{n} x_i^2 - n \bar{x}^2}
$$

Ein Schätzwert für  $\sigma^2$  ist die Restvarianz  $\hat{\sigma}^2$ 

$$
\hat{\sigma}^2 = \frac{1}{n-2} \sum_{j=1}^n (y_j - \bar{y} + b(\bar{x} - x_j))^2
$$

$$
= \frac{n-1}{n-2} \cdot S_y^2 (1 - r_{xy}^2)
$$

Bestimmung der Vertrauensgrenze für diese Schätzung des Steigungsmaßes:

- 1. Festlegen der geforderten statistischen Sicherheit  $P$  (z.B. 95%)
- 2. Berechnen der Streuung  $S_x$  aus den Messwerten  $x_1, ..., x_n$
- 3. Der Vertrauensbereich für den Regressionskoeffizienten  $b$ zur statistischen Sicherheit  $P = 1 - \alpha$  beträgt:

$$
\left[b - \frac{\hat{\sigma}t_{n-2;1-\frac{\alpha}{2}}}{\sqrt{n}S_x}, b + \frac{\hat{\sigma}t_{n-2;1-\frac{\alpha}{2}}}{\sqrt{n}S_x}\right]
$$

4. Der Erwartungswert  $\beta$  für den Regressionskoeffizienten  $b$ liegt mit der statistischen Sicherheit  $P$  in diesem Intervall

5. Durch die berechnete Gerade wird einem beliebig gewählten  $x$ -Wert  $x^\ast$  der  $y$ -Wert

$$
y^* = \bar{y} + b(x^* - \bar{x})
$$

zugeordnet. Der Vertrauensbereich für  $y^*$  zur statistischen Sicherheit  $P = 1 - \alpha$  beträgt:

$$
\left[ y^* - \frac{\hat{\sigma} t_{n-2;1-\frac{\alpha}{2}}}{\sqrt{n}} \sqrt{1 + \frac{(x^* - \bar{x})^2}{S_x^2}}, y^* + \frac{\hat{\sigma} t_{n-2;1-\frac{\alpha}{2}}}{\sqrt{n}} \sqrt{1 + \frac{(x^* - \bar{x})^2}{S_x^2}} \right]
$$

#### *Abweichungsfortpflanzung*

 $f$  sei  $f(x_1, ..., x_n)$ . Das Konfidenzintervall für  $f$  mit statistischer Sicherheit  $P = 1 - \alpha$ :

$$
[f(\bar{x}_1, ..., \bar{x}_n) - c_f, f(\bar{x}_1, ..., \bar{x}_n) + c_f]
$$

für den Fall zufälliger, normalverteilter Abweichungen mit:

$$
c_f = \sqrt{\sum_{i=1}^n \left(\frac{\partial f}{\partial X_i}\Big|_{\bar{x}_1,\dots,\bar{x}_n} c_{X_i}\right)^2}, c_{X_i} = \frac{S_{X_i}}{\sqrt{n_{X_i}}} t_{n_{X_i}-1,1-\frac{\alpha}{2}}
$$

#### *t-Test*

#### **t-Test für Erwartungswert**

Die Testgröße:

$$
t_0 = \frac{\bar{x} - \mu_0}{S_{\sqrt{n}}} \qquad (df = n - 1)
$$

Test der Nullhypothese bei vorgewähltem Signifikanzniveau  $\alpha$ :

1.  $H_0: \mu_x = \mu_0$  gegen  $H_1: \mu_x < \mu_0$  (einseitige Hypothese) Ist

 $t_0 < -t_{n-1,1-\alpha}$ , wird  $H_0$  auf dem Signifikanzniveau  $\alpha$  abgelehnt.

2.  $H_0: \mu_x = \mu_0$  gegen  $H_1: \mu_x > \mu_0$  (einseitige Hypothese) Ist

 $t_0 > t_{n-1,1-\alpha}$ , wird  $H_0$  auf dem Signifikanzniveau  $\alpha$  abgelehnt.

3.  $H_0: \mu_x = \mu_0$  gegen  $H_1: \mu_x \neq \mu_0$  (zweiseitige Hypothese) Ist

$$
|t_0| > t_{n-1; 1-\frac{\alpha}{2}} \; ,
$$

wird  $H_0$  auf dem Signifikanzniveau  $\alpha$  abgelehnt.

#### **t-Test für Vergleich zweier Erwartungswerte**

Die Testgröße (einfachere Form, wenn  $n_x = n_y = n$ ):

$$
t_0 = \sqrt{n} \frac{\bar{x} - \bar{y}}{\sqrt{S_x^2 + S_y^2}}
$$
 (df = 2n - 2)

Test der Nullhypothese bei vorgewähltem Signifikanzniveau  $\alpha$ :

1. 
$$
H_0: \mu_x = \mu_y
$$
 gegen  $H_1: \mu_x < \mu_y$  (einsetige Hypothese)

Ist

$$
t_0 < -t_{n_x+n_y-2;1-\alpha} \; ,
$$

wird  $H_0$  auf dem Signifikanzniveau  $\alpha$  abgelehnt.

2.  $H_0: \mu_\chi = \mu_\chi$  gegen  $H_1: \mu_\chi > \mu_\chi$  (einseitige Hypothese) Ist

 $t_0 > t_{n_x+n_y-2;1-\alpha}$ ,

wird  $H_0$  auf dem Signifikanzniveau  $\alpha$  abgelehnt.

- 3.  $H_0: \mu_\chi = \mu_y$  gegen  $H_1: \mu_\chi \neq \mu_y$  (zweiseitige Hypothese) Ist
	- $|t_0| > t_{n_x+n_y-2,1-\frac{\alpha}{2}}$

wird  $H_0$  auf dem Signifikanzniveau  $\alpha$  abgelehnt.

#### **t-Test für verbundene Stichproben**

Die Testgröße:

$$
t_0 = \frac{\bar{d}}{S_d / \sqrt{n}} \qquad (df = n - 1)
$$

mit:

$$
d_i = x_i - y_i
$$

$$
\bar{d} = \frac{\sum_{i=1}^n d_i}{n}
$$

$$
S_d = \sqrt{\frac{\sum_{i=1}^n (d_i - \bar{d})^2}{n - 1}}
$$

Test der Nullhypothese bei vorgewähltem Signifikanzniveau  $\alpha$ :

1.  $H_0: \mu_d = 0$  gegen  $H_1: \mu_d < 0$  (einseitige Hypothese) Ist

 $t_0<-t_{n-1,1-\alpha}$  , wird  $H_0$  auf dem Signifikanzniveau  $\alpha$  abgelehnt.

2.  $H_0: \mu_d = 0$  gegen  $H_1: \mu_d > 0$  (einseitige Hypothese) Ist

 $t_0 > t_{n-1,1-\alpha}$ , wird  $H_0$  auf dem Signifikanzniveau  $\alpha$  abgelehnt.

3.  $H_0: \mu_d = 0$  gegen  $H_1: \mu_d \neq 0$  (zweiseitige Hypothese) Ist

 $|t_0| > t_{n-1,1-\frac{\alpha}{2}}$ 

wird  $H_0$  auf dem Signifikanzniveau  $\alpha$  abgelehnt.

#### *Der* § • *-Test für Verteilungsfunktionen*

 $X$  sei eine Zufallsgröße mit unbekannter Verteilungsdichtefunktion. Aufgrund von Messdaten oder Vorabinformationen wird vermutet, dass X durch die Verteilungsdichtefunktion  $h(x)$ beschrieben wird. Um dies zu prüfen, kann ein  $\chi^2$ -Test durchgeführt werden.

Nullhypothese  $H_0$ :  $X$  wird durch die Verteilungsdichtefunktion  $h(x)$  beschrieben.

Es wird eine Stichprobe von  $n$  Messwerten  $x_1, ..., x_n$  aufgenommen.

Der Test erfolgt, indem zu dieser Messreihe ein empirisches Histogramm erstellt wird. Aus der Verteilungsdichtefunktion  $h(x)$  wird ein theoretisches Histogramm berechnet.

Als Testgröße wird eine normierte Differenz zwischen beiden Histogrammen berechnet. Wenn die Hypothese zutrifft, müsste diese Differenz hinreichend klein sein.

Vorgehensweise:

- Aufteilen des Wertebereichs in  $r$  nicht überlappende Klassen  $T_i$ , so dass jede Klasse wenigstens 5 Werte der Stichprobe  $x_1, ..., x_n$  enthält. Die Intervalle können auch ungleich breit sein.
- 2.  $\,$  Bestimmen der Anzahl  $B_i$  von Messwerten in der Klasse  $T_i$
- 3. Falls die Verteilungsdichtefunktion  $h(x)$  Parameter enthält (z.B.  $\mu$  und  $\sigma$  bei der Normalverteilung), so werden diese Parameter erforderlichenfalls aus den Messdaten  $x_1, ..., x_n$ abgeschätzt.
- 4. Berechnen der Wahrscheinlichkeit  $\overline{p}_i$ , mit der bei Annahme der hypothetischen Verteilungsdichte  $h(x)$  unter Annahme der unter 3. geschätzten Parameter ein Messwert im Intervall  $T_i$  zu erwarten ist.
- 5. Berechnen der Produkte  $E_i = np_i$ , die die theoretischen Besetzungszahlen der Klasse  $\, T_{i} \,$  bei Annahme der Verteilungsdichte  $h(x)$  darstellen.
- 6. Prüfen, ob für alle Klassen gilt:  $E_i \geq 5$ . Klassen mit  $E_i < 5$ werden mit benachbarten Klassen zusammengelegt. Nach diesem Schritt liegen  $r^*$  Klassen vor mit  $r^* \leq r$ .
- 7. Berechnen der Testgröße:

$$
\chi_0^2 = \sum_{i=1}^{r^*} \frac{(B_i - E_i)^2}{E_i}
$$

- 8. Bestimmung der Zahl der Freiheitsgrade:
	- $r^*$  ist die Zahl der auswertbaren Klassen (Besetzungszahl ≥ 5)
	- s ist die Zahl der aus der Stichprobe abgeschätzten Parameter der Verteilungsdichtefunktion
	- Die Zahl der Freiheitsgrade ist  $df = r^* s 1$
- 9. Festlegen der Irrtumswahrscheinlichkeit  $\alpha$

 $H_0$  ist abzulehnen mit Signifikanzniveau  $\alpha$ , wenn:

$$
\chi_0^2 > \chi_{r^*-s-1,1-\alpha}^2
$$

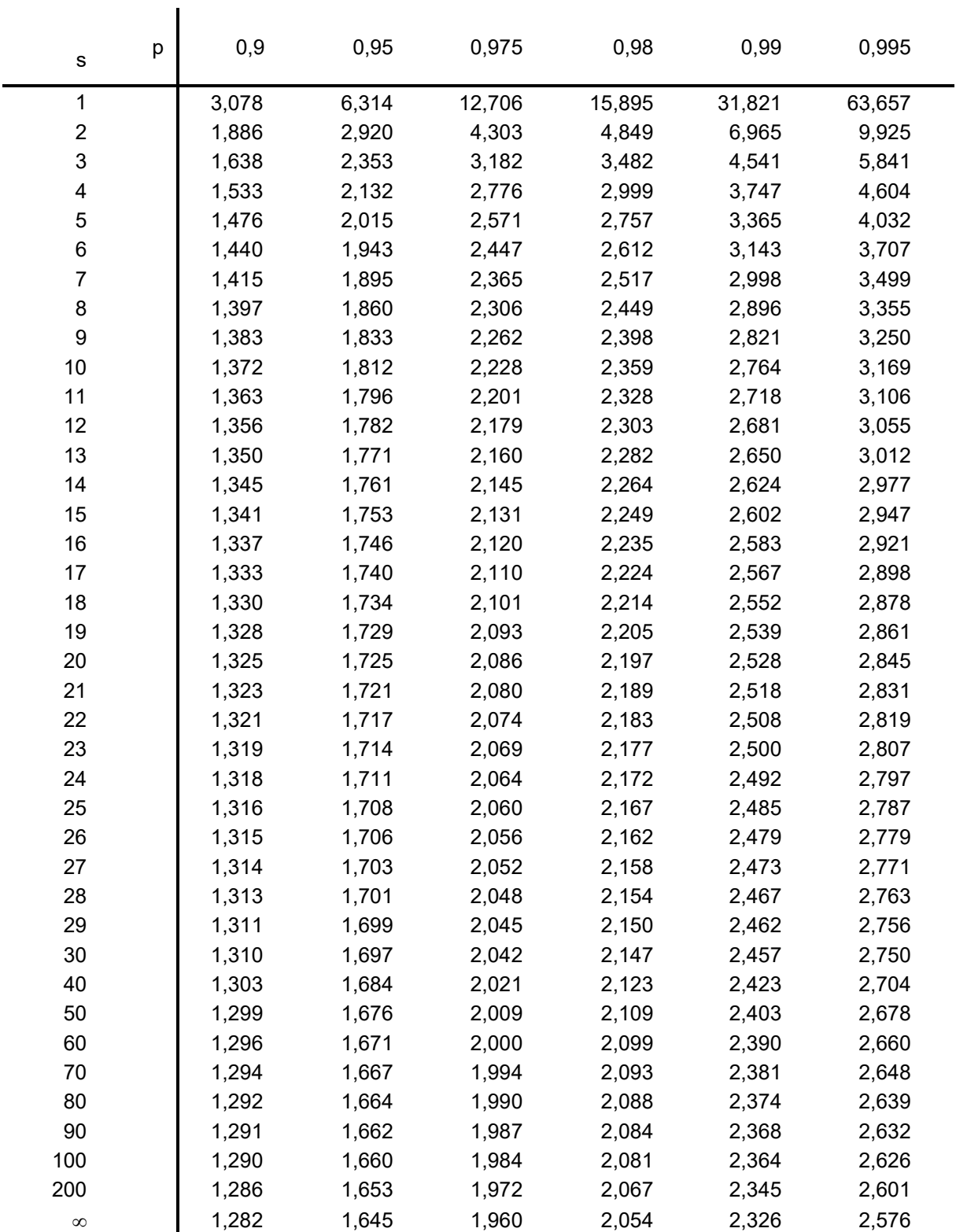

## **p-Quantile** ts,p **der Student'schen t-Verteilung mit s Freiheitsgraden**

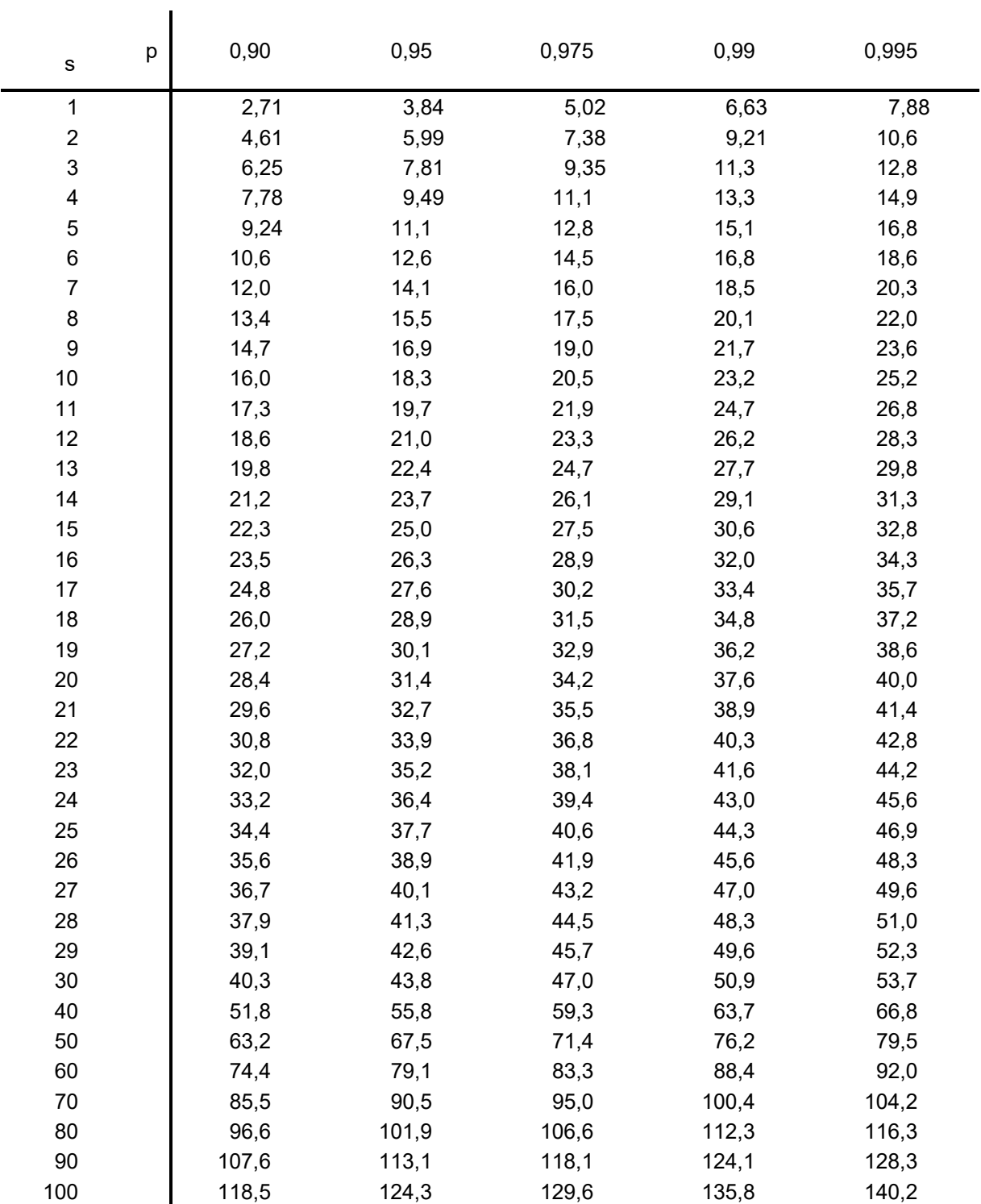

## p-Quantile  $\chi^2_{\textrm{s,p}}$  der  $\chi^2$ -Verteilung mit s Freiheitsgraden

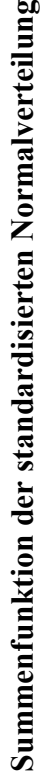

*dt ez*  $\longrightarrow$   $\frac{8}{1}$ *z t*  $\sqrt{2}$ II θ  $^{2}/2$  $\overline{\phantom{0}}$  $\widehat{\phantom{m}}$  $\checkmark$  $(z) = \frac{1}{\sqrt{2}} \int e^{-t/2} dt$ ;  $\Phi(z) = 1 - \Phi(-z)$ *z*

**Tabelle 1 S**

Tabelle 1

76373උ. )76 $\hat{\circ}$ 

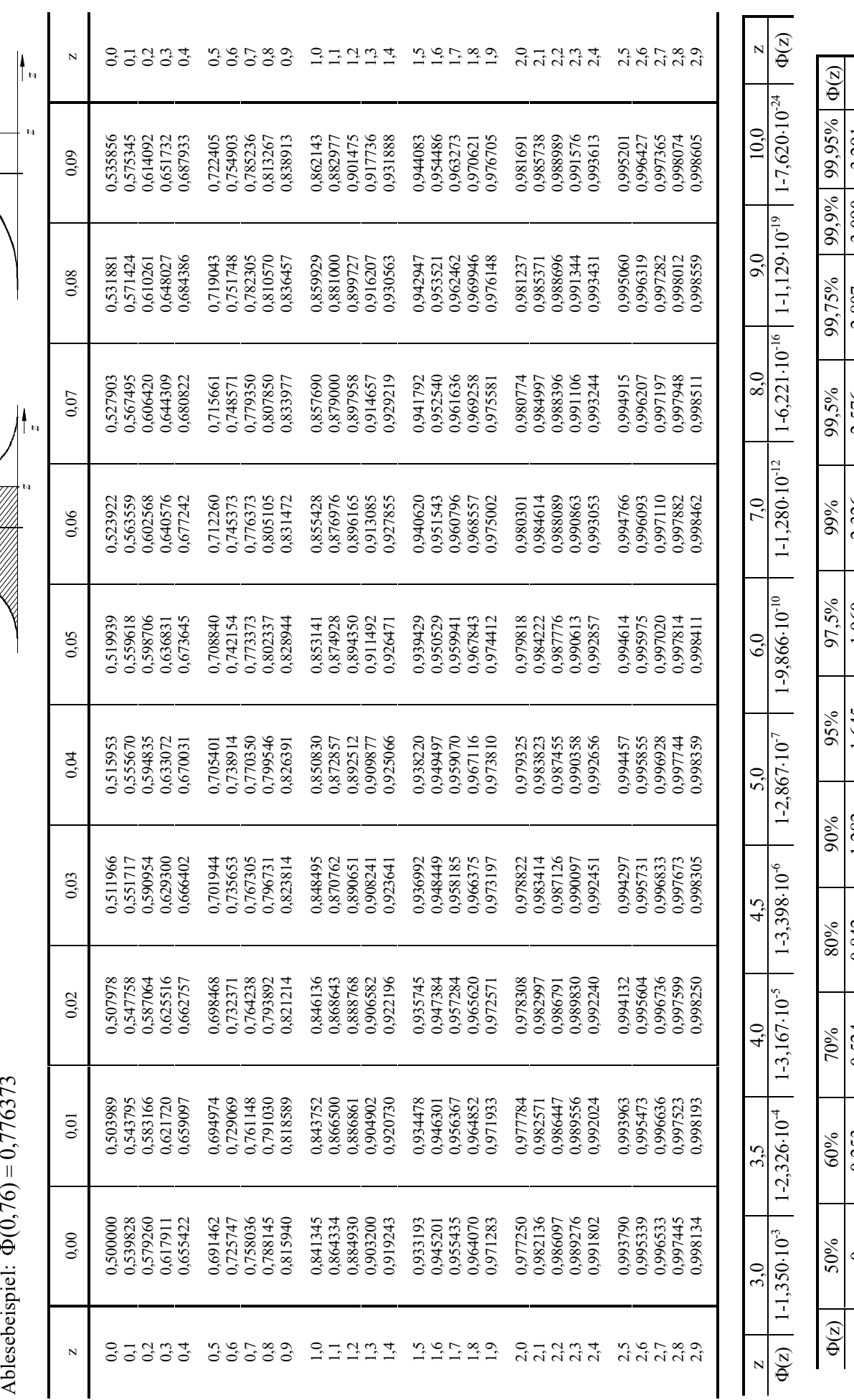

*z*)

 $\frac{1}{\phi}$ 

*z*) *ψ z*

 $\overline{\mathbf{N}}$ 

2,807 3,090 3,291

2,576

2,326

z

 $\circ$ 

z | 0 | 0,253 | 0,524 | 0,842 | 1,645 | 1,645 | 2,326 | 2,576 | 2,807 |3,090 | 3,291 | z

1,645

1,282

0,842

0,524

0,253

1,960